# ОПИСАНИЕ ТИПА СРЕДСТВ ИЗМЕРЕНИЙ

### Серверы точного времени СТВ-ГЛ-01

### **Назначение средства измерений**

Серверы точного времени СТВ-ГЛ-01 (далее – СТВ) предназначены для приема радиосигналов времени, передаваемых глобальными навигационными спутниковыми системами (ГНСС) ГЛОНАСС/GPS, формирования шкалы системного времени, выдачи секундных импульсов, синхронизированных с метками шкалы времени UTC(SU), а также выдачи информации о текущих значениях времени и даты в сеть Ethernet по протоколу NTPv4 (RFC5905) в режиме «Server» и на порт RS-485 в формате пакета GPRMC (NMEA 0183).

#### **Описание средства измерений**

СТВ является функционально законченным изделием, выполненным в виде блока, устанавливаемого на DIN рейку для навесного монтажа или в металлический корпус.

СТВ выпускается в трех модификациях:

- СТВ-ГЛ-01 базовая модификация для монтажа в шкафах оборудования потребителя (внешний вид СТВ-ГЛ-01 приведен на рисунке 1);
- СТВ-ГЛ-01-А в металлическом корпусе, с питанием от сети постоянного тока (внешний вид СТВ-ГЛ-01-А приведен на рисунке 2);
- СТВ-ГЛ-01-В в металлическом корпусе, с питанием от сети переменного тока (внешний вид СТВ-ГЛ-01-В приведен на рисунке 3).

В состав СТВ входит универсальный процессорный модуль с навигационным приемником ГеоС-1М или аналогичным по функциональности.

Принцип действия СТВ заключается в следующем. СТВ имеет встроенный таймер (часы реального времени), который на специальном выходе формирует собственную шкалу времени встроенного таймера СТВ – последовательность секундных импульсов на разъеме «1 С». Навигационный приемник ГеоС-1М осуществляет прием сигналов ГНСС ГЛОНАСС/GPS. СТВ из принятых сигналов выделяет сигналы информации о текущих значениях времени и даты в формате цифровых протоколов синхронизации времени (NMEA 0183 или аналогичных) и последовательность импульсов 1 Гц, синхронизированных метками шкалы времени UTC (SU). Собственная шкала времени синхронизируется метками шкалы времени UTC(SU). Значения времени в таймере СТВ устанавливаются по принятой информации о текущих значениях времени и даты.

СТВ может использоваться в качестве источника эталонного времени, работать как NTP сервер, выдавая сигналы синхронизации времени в локальную сеть Ethernet по протоколу NTP в режиме «Server», передавать информацию о текущих значениях времени и даты в порт RS-485 (в формате пакета GPRMC).

При использовании СТВ в составе автоматизированных информационноизмерительных и управляющих систем (АИИУС) СТВ обеспечивает синхронизацию часов во всех приборах измерений и учета, используемых в АИИУС, по принимаемым устройством сигналам времени.

Конфигурирование параметров СТВ, администрирование и просмотр данных выполняется с компьютера пользователя через сеть Ethernet с использованием специализированного программного обеспечения «STV-GL-01 Config» и «СТВ-ГЛ-01 клиент».

Место для размещения наименования СТВ и знака утверждения типа находится на передней панели. Места для пломбирования от несанкционированного доступа и размещения наклеек расположены на боковой стороне в месте соединения корпуса и крышки СТВ (рисунок 4, рисунок 5).

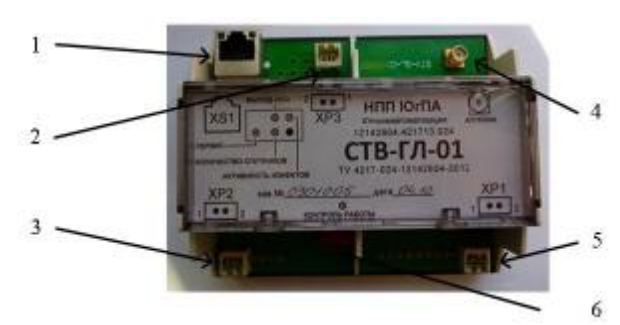

Рисунок 1- Внешний вид СТВ-ГЛ-01

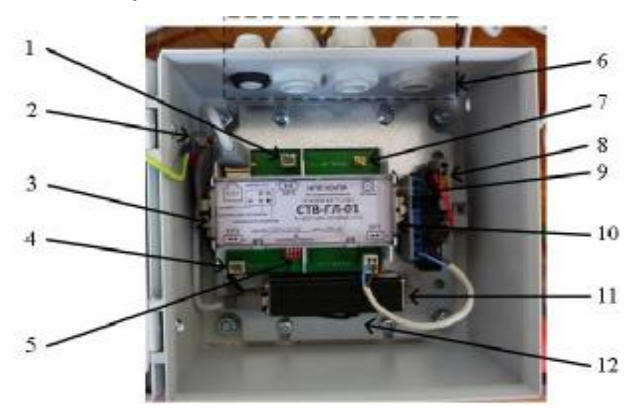

Рисунок 2- Внешний вид СТВ-ГЛ-01-А

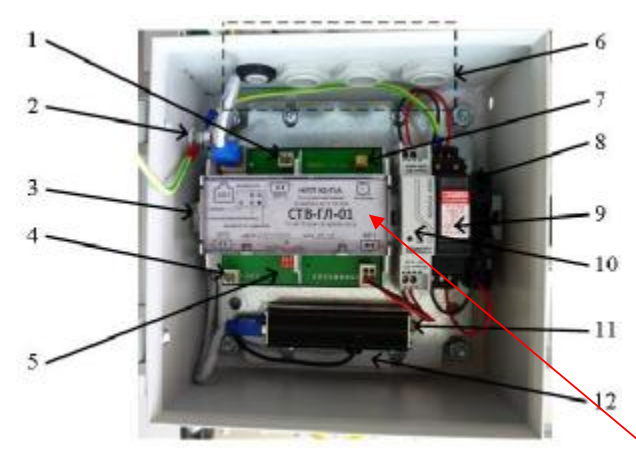

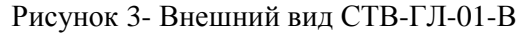

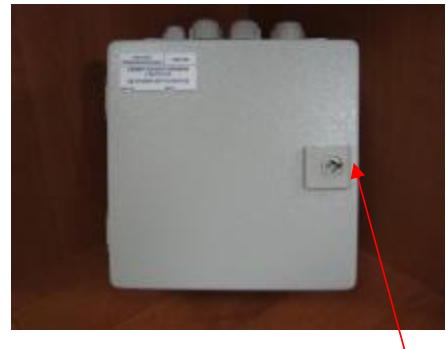

Рисунок 4 - Внешний вид СТВ-ГЛ-01-А, В Рисунок 5 - СТВ-ГЛ-01 Вид сзади (с закрытой крышкой) Место для пломбирования и размещения наклеек СТВ-ГЛ-01-А и СТВ-ГЛ-01-В

- 1 порт Ethernet XS1;
- 2 выход «1 С»;
- 3 порт RS-485;
- 4 порт подключения «Антенна»;
- 5 порт питания «= 24 В»;
- 6 –переключатель выбора конфигурации.
- 1 выход «1 С»;
- 2 болт заземления;
- 3 –прижим KLBU для кабеля RS-485;
- 4 порт RS-485;
- 5 переключатель выбора конфигурации;
- 6 кабельные вводы;
- 7 порт подключения «Антенна»;
- $8 XS2 2 \leftrightarrow 24 \text{ B}$ »;
- $9 XS2-1 \leftarrow 24$  B»;
- 10 прижим KLBU для кабеля питания;
- 11 порт XS1-Ethernet;
- 12 устройство защиты порта Ethernet
- 1 выход «1 С»;
- 2 болт заземления;
- 3 –прижим KLBU для кабеля RS-485;
- 4 порт RS-485;
- 5 переключатель выбора конфигурации;
- 6 кабельные вводы;
- 7 порт подключения «Антенна»;
- 8 порт питания «~ 220 В»;
- 9 устройство защиты питания ~ 220 В;
- 10 блок питания ~ 220 В/=24 В;
- 11 порт XS1-Ethernet;
- 12 устройство защиты порта Ethernet

Место для размещения наименования СИ, зав.№ и знака утверждения типа

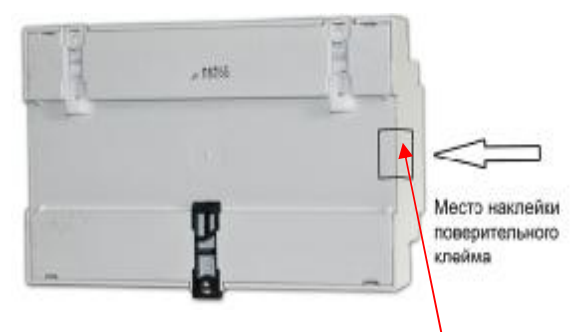

Место для пломбирования и размещения наклеек СТВ-ГЛ-01

## **Программное обеспечение**

Программное обеспечение (ПО) СТВ состоит из двух частей:

- ПО KPI STVG, записанного в EEPROM CTB;
- ПО STV-GL-01 Config и СТВ-ГЛ-01 клиент, устанавливаемое на компьютере пользователя и используемое для конфигурирования параметров и просмотра данных СТВ с компьютера пользователя через сеть Ethernet.

Идентификационные данные ПО приведены в таблице 1.

Таблица 1

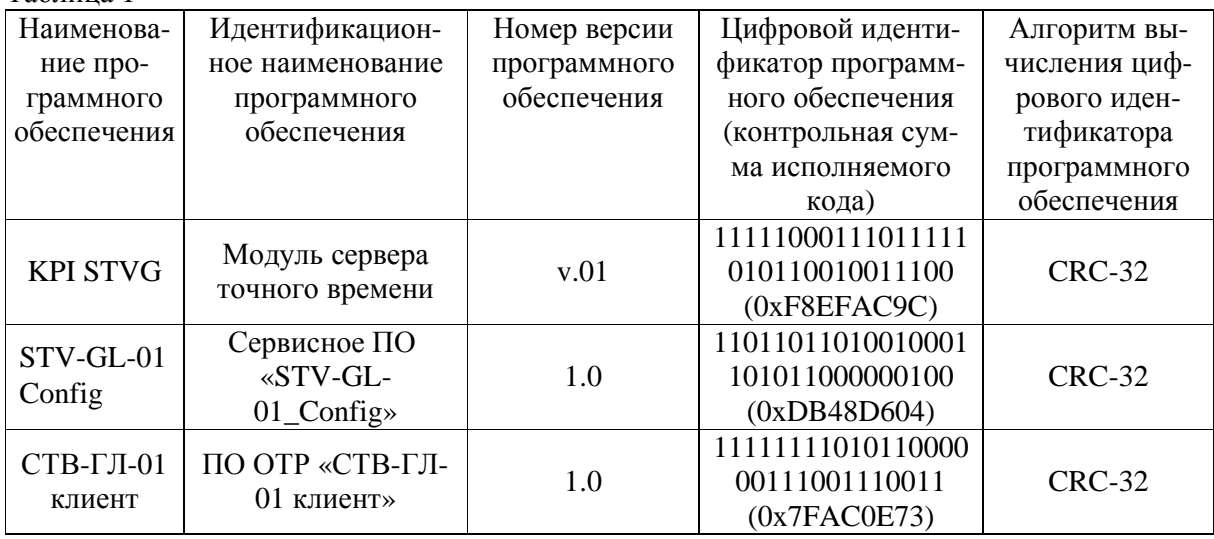

Защита ПО от непреднамеренных и преднамеренных изменений соответствует уровню «С» по МИ 3286-2010.

# **Метрологические и технические характеристики**

Метрологические и технические характеристики приведены в таблице 2.

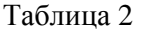

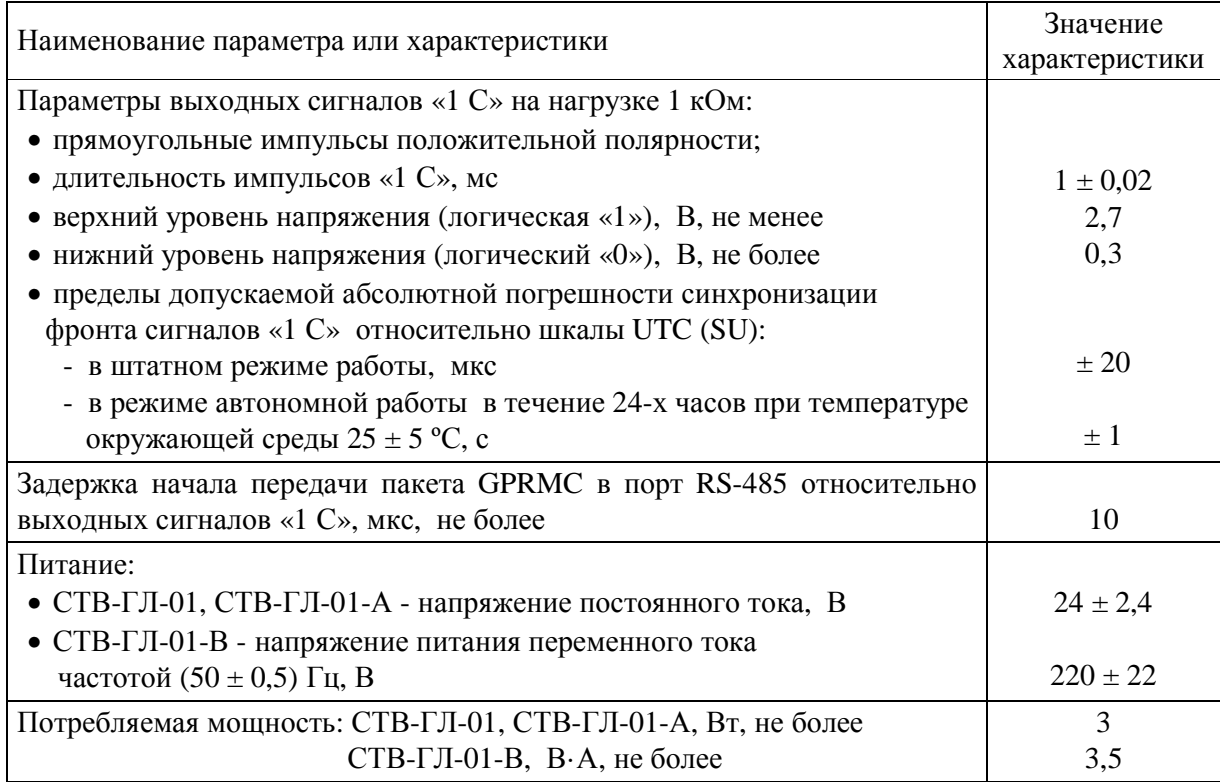

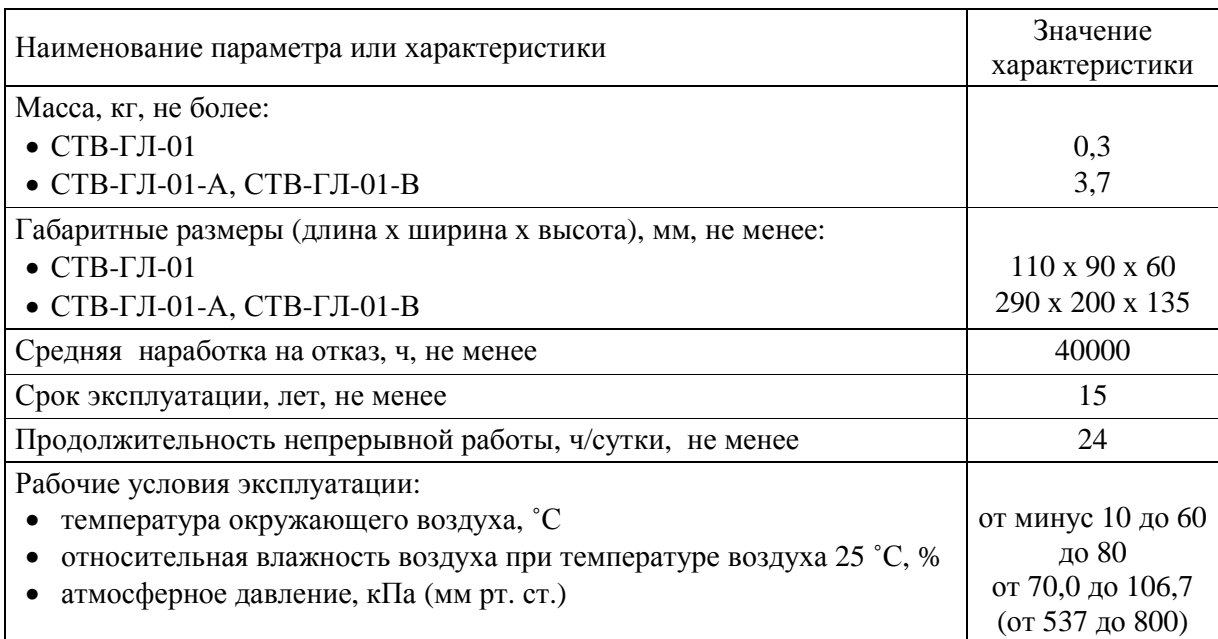

# **Знак утверждения типа**

Знак утверждения типа средства измерений наносится на лицевую панель СТВ и на эксплуатационную документацию методом офсетной печати.

# **Комплектность средства измерений**

Комплектность поставки СТВ приведена в табл. 3

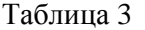

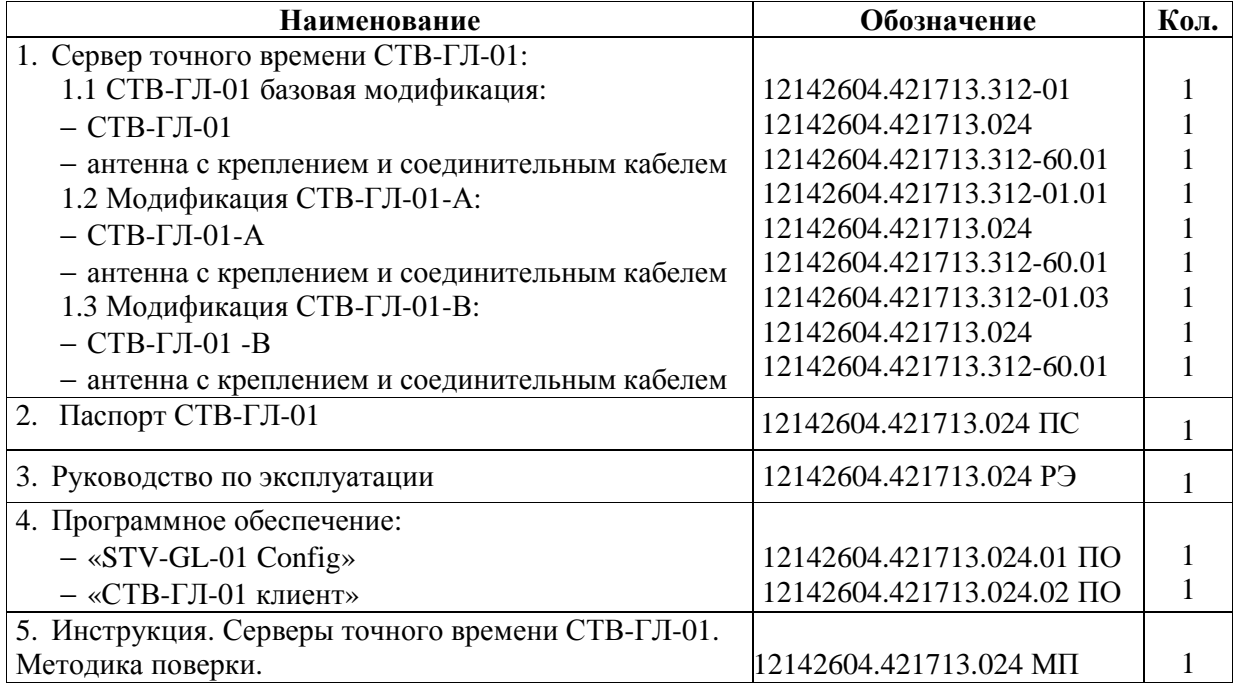

## **Поверка**

осуществляется по документу 12142604.421713.024 МП «Инструкция. Серверы точного времени СТВ-ГЛ-01. Методика поверки», утвержденному руководителем ГЦИ СИ ФГУП «ВНИИФТРИ» в 2013 г.

Основные средства поверки:

- − приемник временной синхронизации NAVIOR-24S (рег. № 40005-08) или аппаратура потребителей КНС ГЛОНАСС/GPS ГеоС-1М (рег. № 44484-10), пределы допускаемой абсолютной погрешности синхронизации по UTC – для NAVIOR-24S  $\pm$  0,1 мкс, для ГеоС-1М  $\pm$  0,15 мкс;
- − частотомер электронно-счетный Ч3-85/3 (рег. № 32359-06), диапазон измерения интервалов времени от 0,01 мкс до  $1.10^5$  с, пределы допускаемой абсолютной погрешности измерений длительности  $\pm$  0,01 мкс;
- − осциллограф цифровой GDS-810S (рег. № 25618-04), пределы допускаемой относительной погрешности измерений амплитуды  $\pm (0.03 \text{·} \text{U}_{H3M} + 0.05 \text{·} \text{K})$  В, где  $\text{U}_{H3M}$  – измеренное значение амплитуды сигнала, К – установленный множитель;
- − персональный компьютер или ноутбук. Операционная система Windows XP, Windows Vista, Windows 7. Установленный пакет Microsoft NET Framework версии 3.5. Более 50 МБ свободного места на жестком диске, CD-ROM.

### **Сведения о методиках (методах) измерений**

Серверы точного времени СТВ-ГЛ-01. Руководство по эксплуатации. 12142604.421713.024 РЭ.

### **Нормативные и технические документы, устанавливающие требования к серверам точного времени СТВ-ГЛ-01**

ГОСТ 8.129-99 Государственная система обеспечения единства измерений. Государственная поверочная схема для средств измерений времени и частоты.

Серверы точного времени СТВ-ГЛ-01. Технические условия. 12142604.421713.024 ТУ.

# **Рекомендации по областям применения в сфере государственного регулирования обеспечения единства измерений**

Осуществление деятельности при выполнении государственных учетных операций.

### **Изготовитель**

Общество с ограниченной ответственностью «НПП «ЮГПРОМАВТОМАТИЗАЦИЯ» 344038, г. Ростов-на-Дону, пр. Ленина, д. 44/13 Тел. (863) 272-87-19, ж.т. 5-8962, факс 245-45-09, e-mail: [sia@aaanet.ru](mailto:sia@aaanet.ru)

### **Испытательный центр**

Государственный центр испытаний средств измерений Федеральное государственное унитарное предприятие «Всероссийский научно-исследовательский институт физикотехнических и радиотехнических измерений»

141570, Московская обл., Солнечногорский р-н, гор. пос. Менделеево, ГЦИ СИ ФГУП «ВНИИФТРИ», ГЛК.

Аттестат аккредитации от 04.12.2008 г., рег. №30002-08, действителен до 01.11.2013 г.

Заместитель Руководителя Федерального агентства по техническому регулированию и метрологии Синистратинования Ф.В. Булыгин

М.п. « $\_\times$  2013 г.